2011/5/1 9:55

TotalFileSize 1.36 MB

CCS V4

original: http://www.freertos.org/

\FreeRTOSV7.0.0\Demo\MSP430X\_MSP430F5438\_CCS4

\FreeRTOSV7.0.0\Demo\Common

\FreeRTOSV7.0.0\Source\portable\CCS4\MSP430X

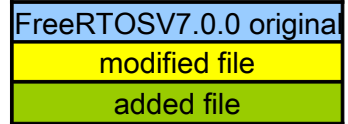

<.\FG4619\_FreeRTOS\_for\_MSP430FG4618\_wrk1>

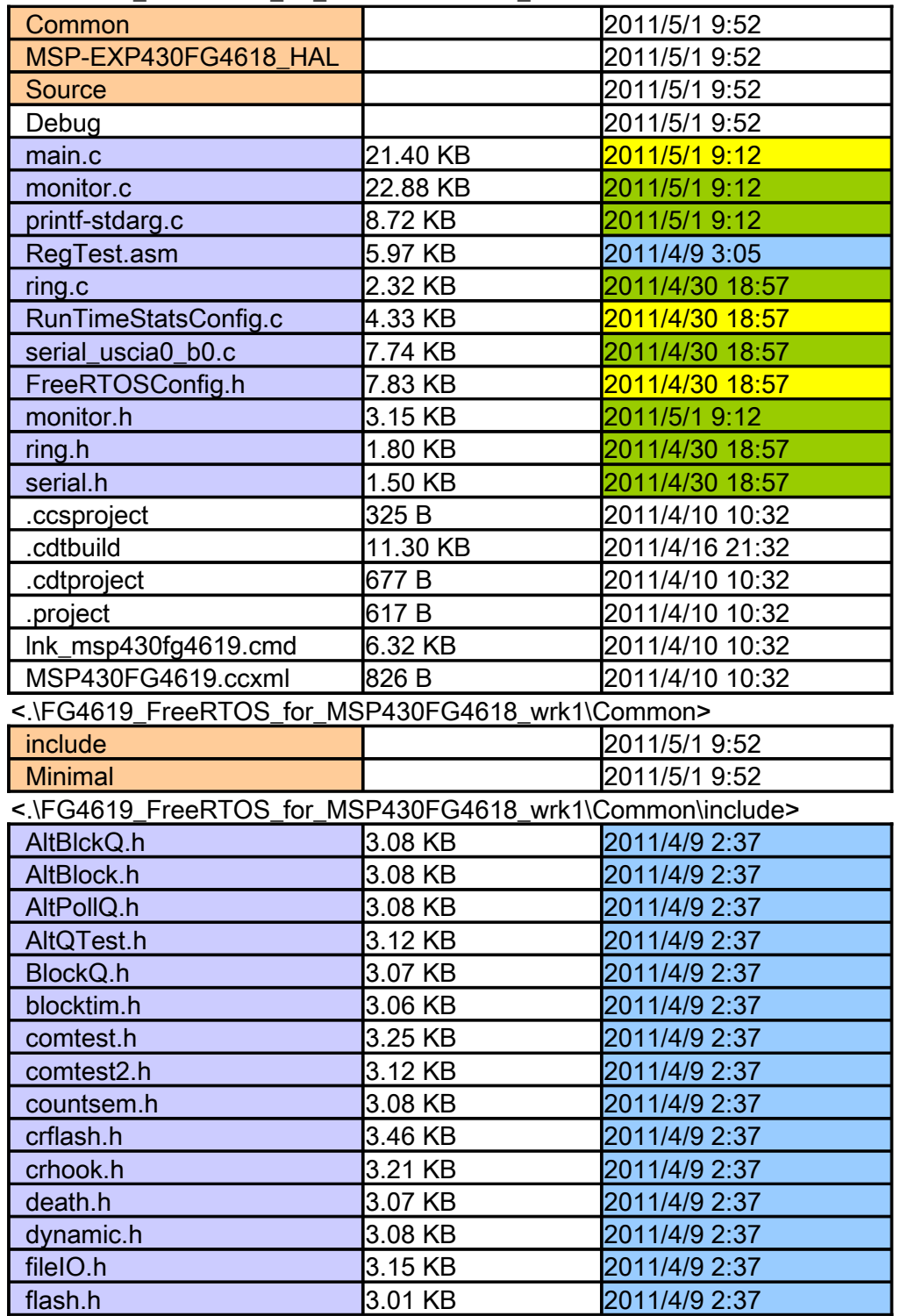

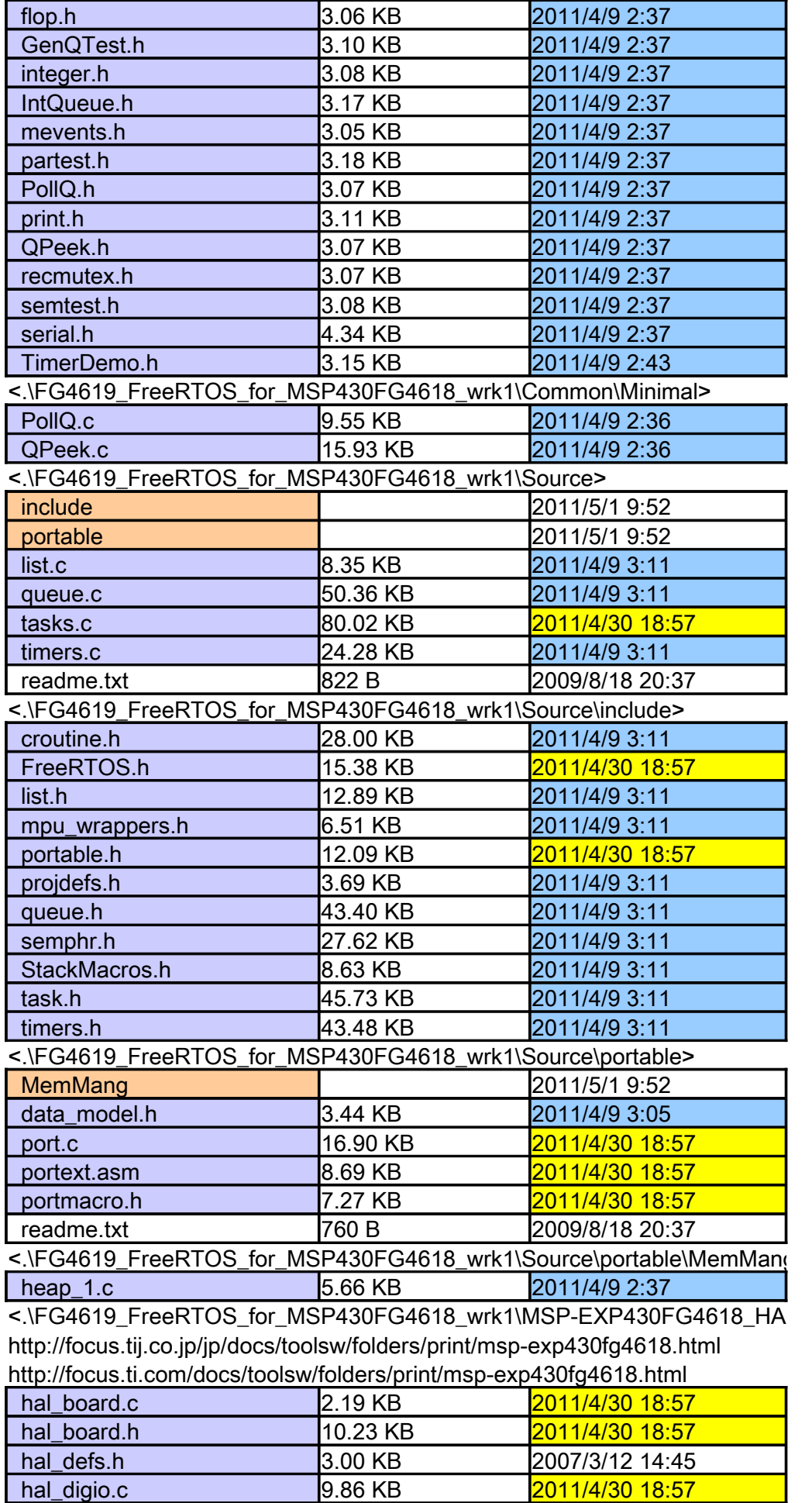

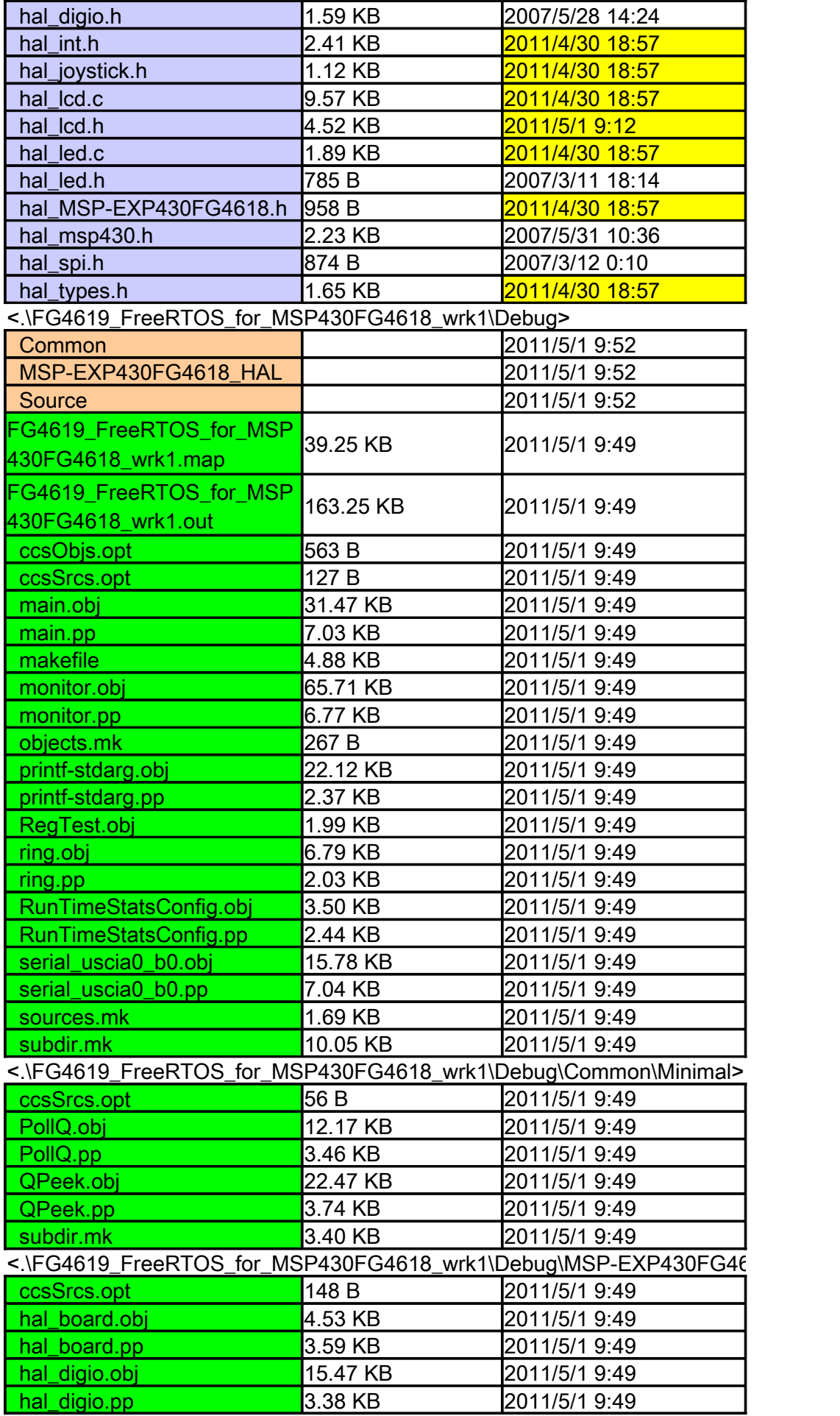

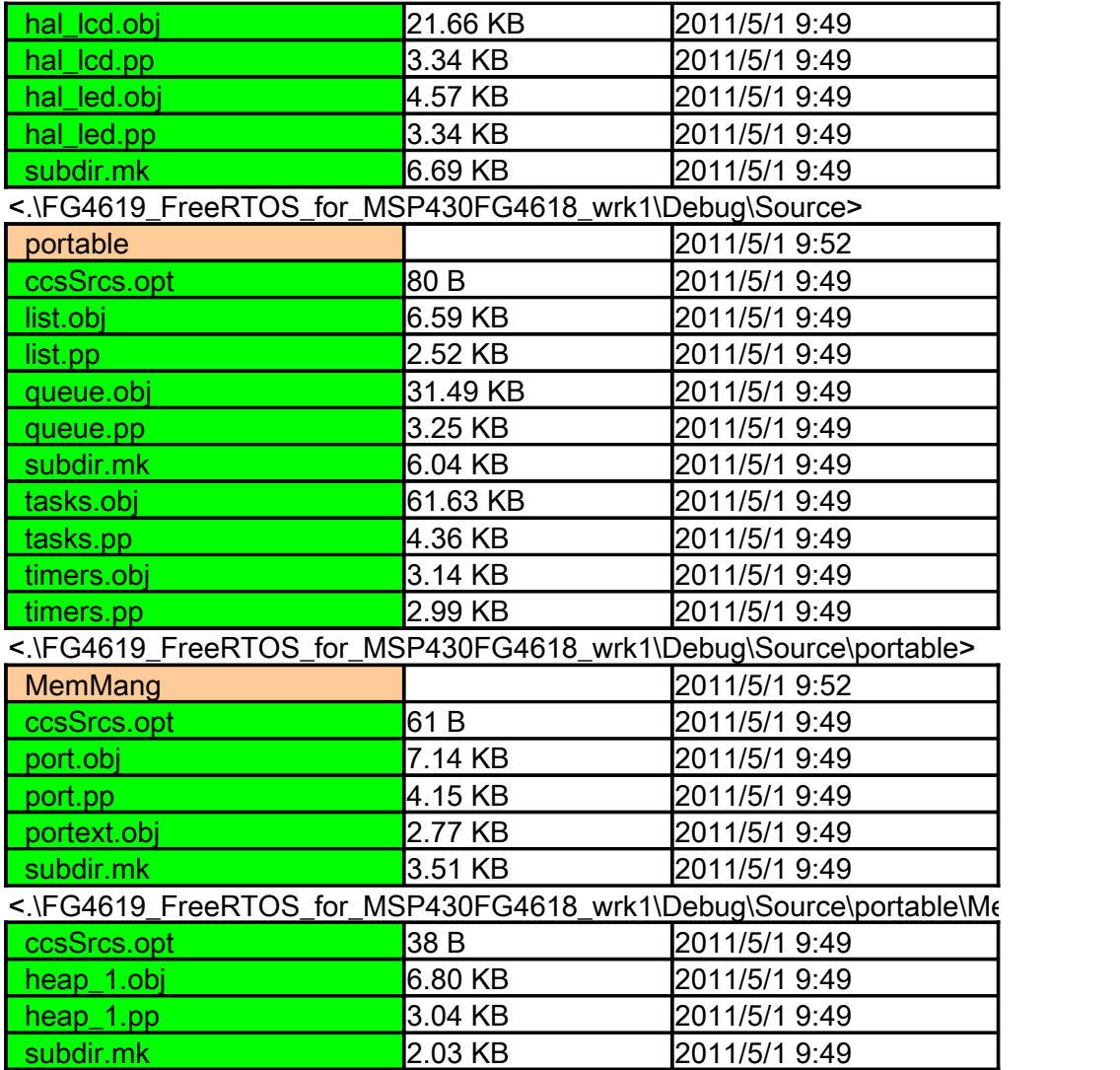

FreeRTOSV7.0.0 original

 $\Box$ 

 $\Box$ FreeD $\Box$ 

\_HAL>

emMang>